#### **ЮЖНО-УРАЛЬСКИЙ ГОСУДАРСТВЕННЫЙ УНИВЕРСИТЕТ**

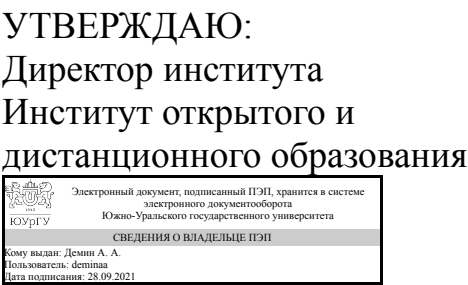

А. А. Демин

#### **РАБОЧАЯ ПРОГРАММА**

**дисциплины** Б.1.08.03 Компьютерная графика **для направления** 22.03.02 Металлургия **уровень** бакалавр **тип программы** Прикладной бакалавриат **профиль подготовки** Электрометаллургия стали **форма обучения** очная **кафедра-разработчик** Техника, технологии и строительство

Рабочая программа составлена в соответствии с ФГОС ВО по направлению подготовки 22.03.02 Металлургия, утверждённым приказом Минобрнауки от 04.12.2015 № 1427

Зав.кафедрой разработчика, к.техн.н., доц.

Разработчик программы, старший преподаватель

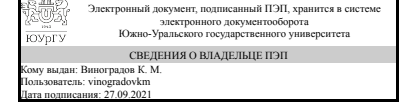

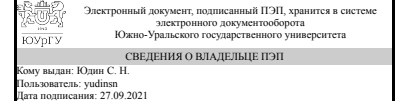

К. М. Виноградов

С. Н. Юдин

#### **1. Цели и задачи дисциплины**

Целью курса является закрепление и приумножение знаний вопросов геометрии, развитие пространственного мышления; приобретение необходимых знаний и навыков для выполнения графических работ по техническим дисциплинам на старших курсах обучения; подготовка к конструкторской и инженерной деятельности; обучение методам конструкторско-технологической подготовки производства, 3D и 2D моделированию с использованием новейших технологий параметризации (КОМПАС 3D), ассоциативных сборок, диалогового управления проектами и специальным инструментам. Кроме того, целью преподавания дисциплины является ознакомление студентов с российскими национальными и международными стандартами в области проектирования. Задачи изучения дисциплины: Освоение теории образования чертежа и его основных свойств. Изучение методов и способов графического решения задач геометрического характера. Изучение стандартов ЕСКД, регламентирующих выполнение современных чертежей. Полноценная подготовка студента в области применения систем компьютерного моделирования для задач связанных с конструированием и проектированием деталей и узлов в машиностроении.

#### **Краткое содержание дисциплины**

Основы программы Компас-График. Привязки. Простановка размеров. Построение фасок. Команды: симметрия, копирование, усечение. Редактирование. Обозначения. Ввод и редактирование текста, редактирование размеров. Трехмерное проектирование в компас 3D. Создание тел вращения.

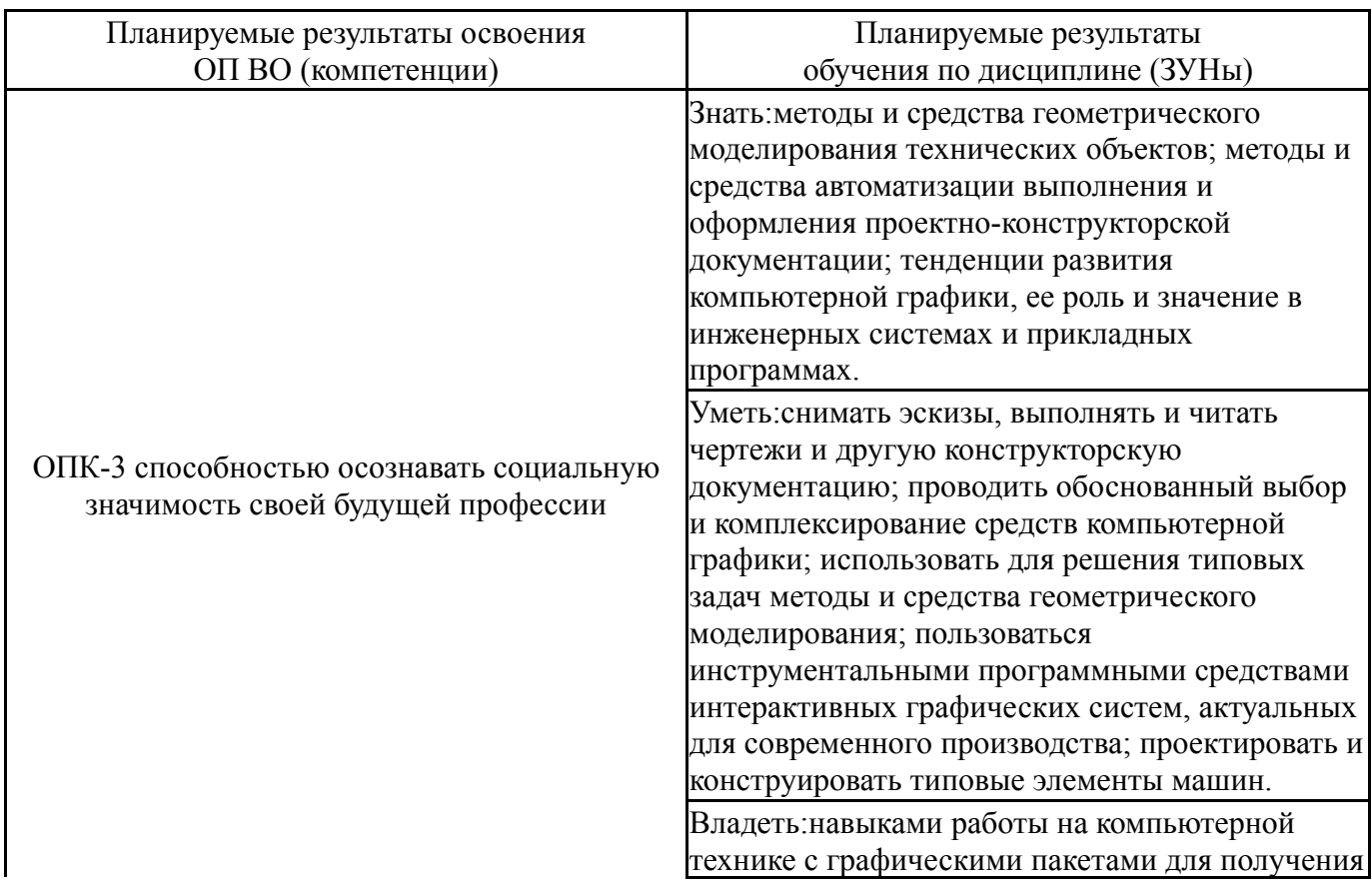

## **2. Компетенции обучающегося, формируемые в результате освоения дисциплины**

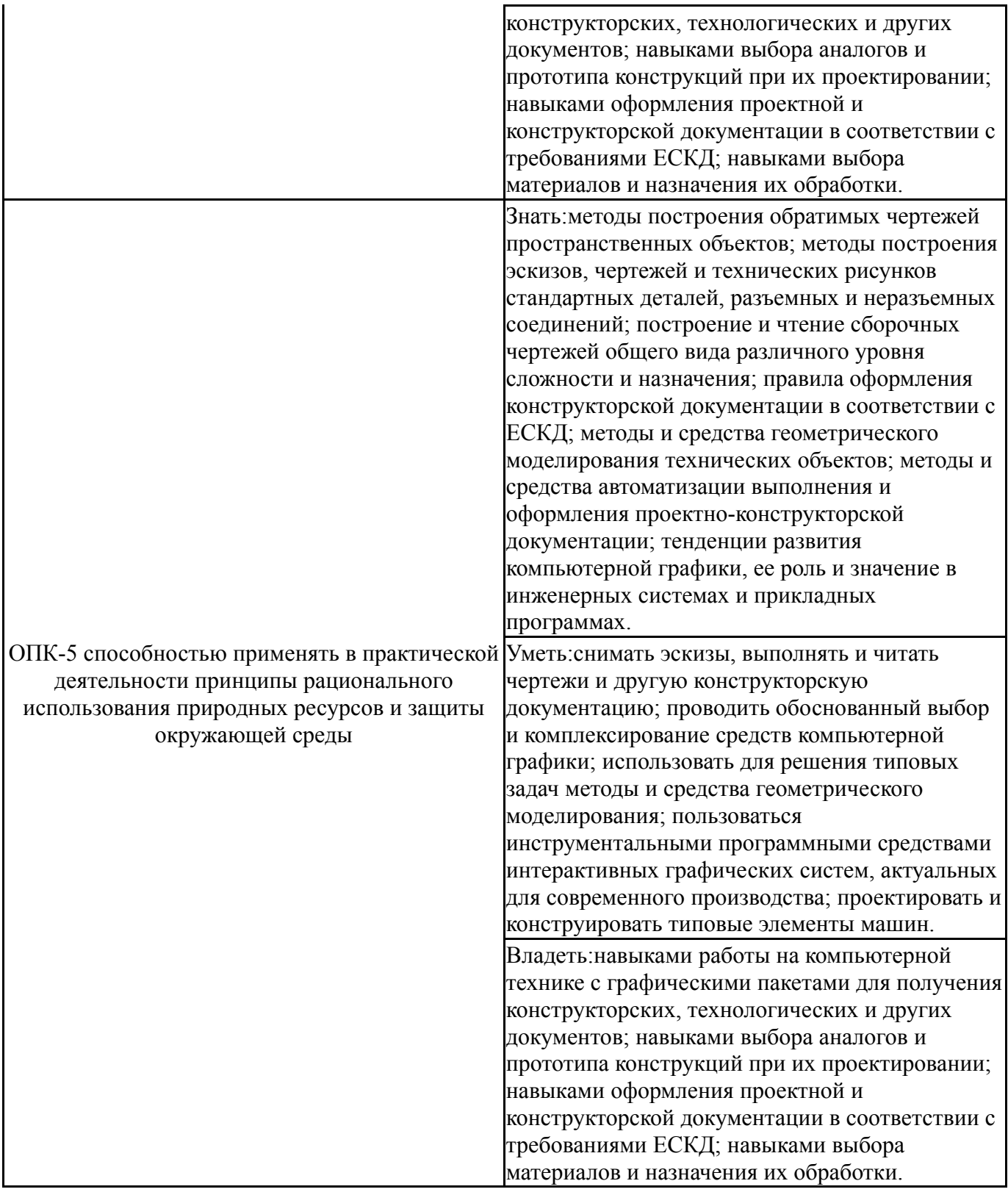

# **3. Место дисциплины в структуре ОП ВО**

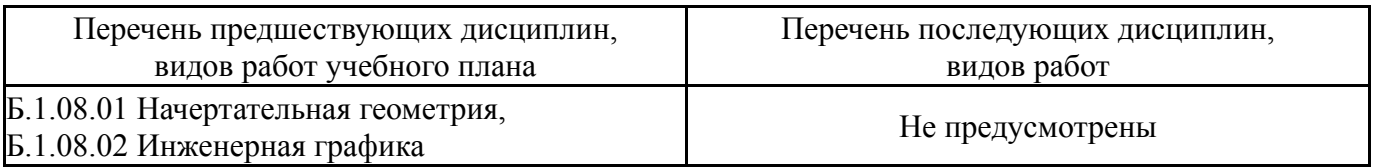

Требования к «входным» знаниям, умениям, навыкам студента, необходимым при освоении данной дисциплины и приобретенным в результате освоения предшествующих дисциплин:

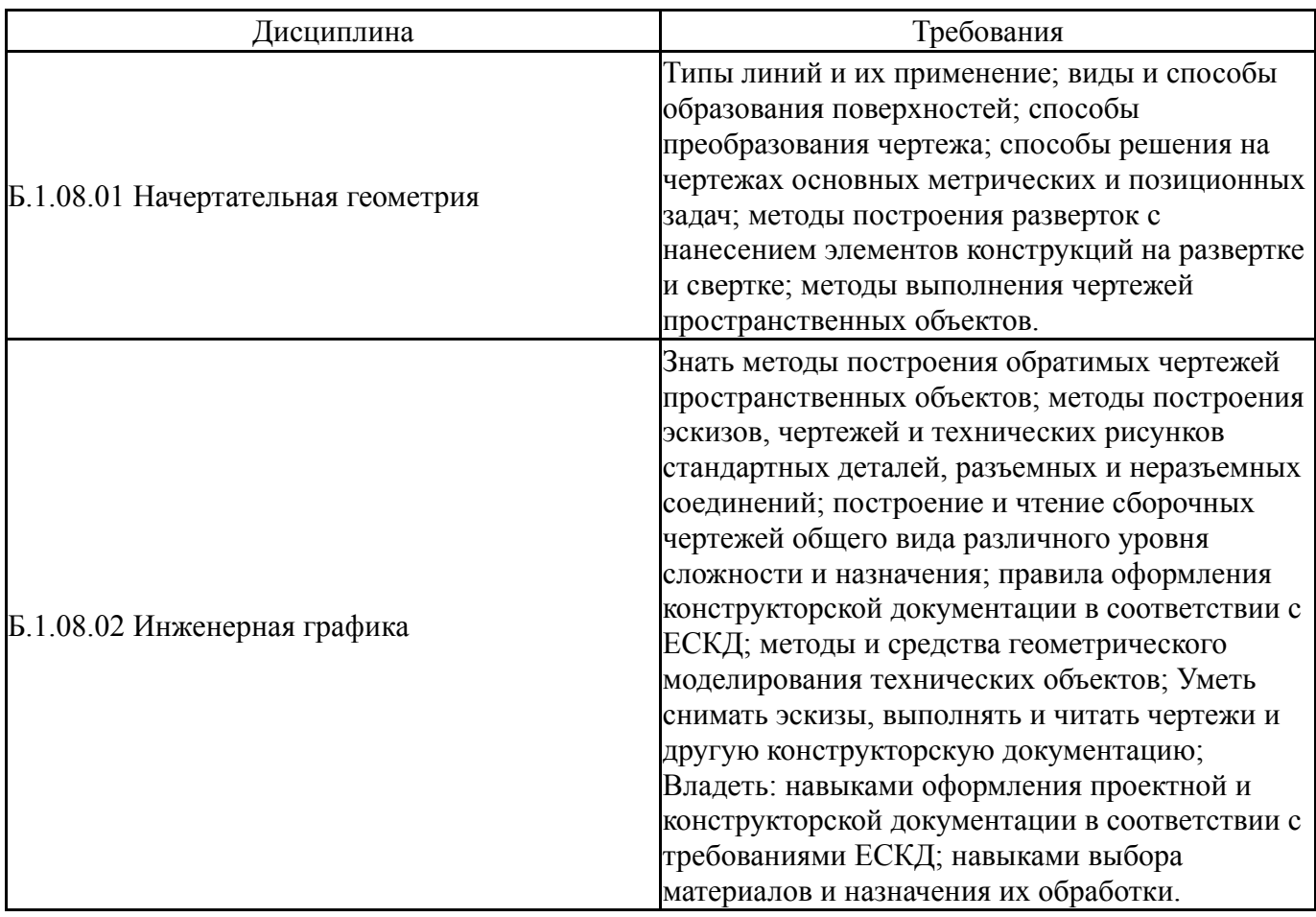

# **4. Объём и виды учебной работы**

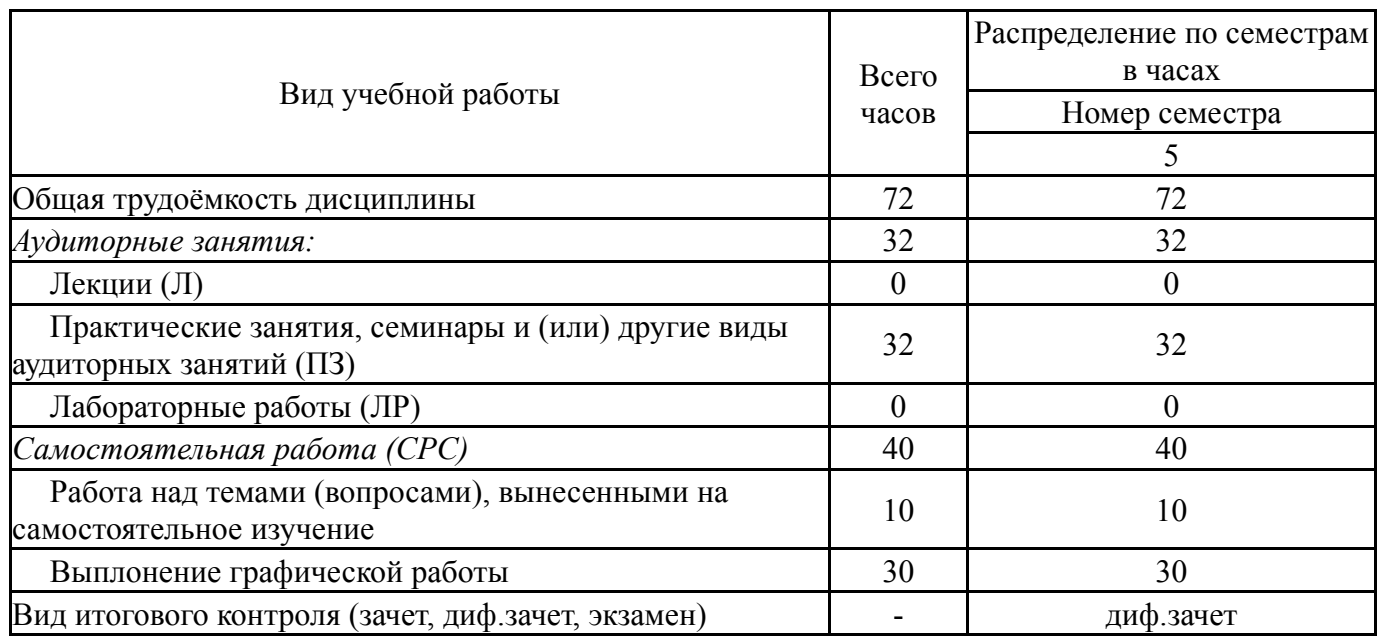

# Общая трудоемкость дисциплины составляет 2 з.е., 72 ч.

# **5. Содержание дисциплины**

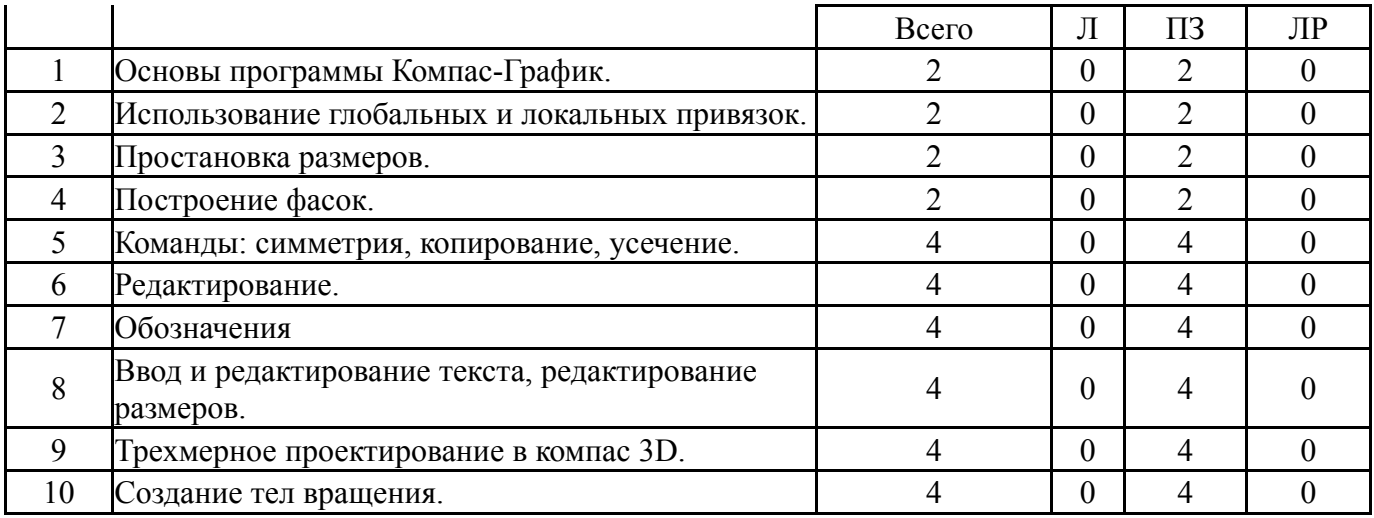

# **5.1. Лекции**

Не предусмотрены

# **5.2. Практические занятия, семинары**

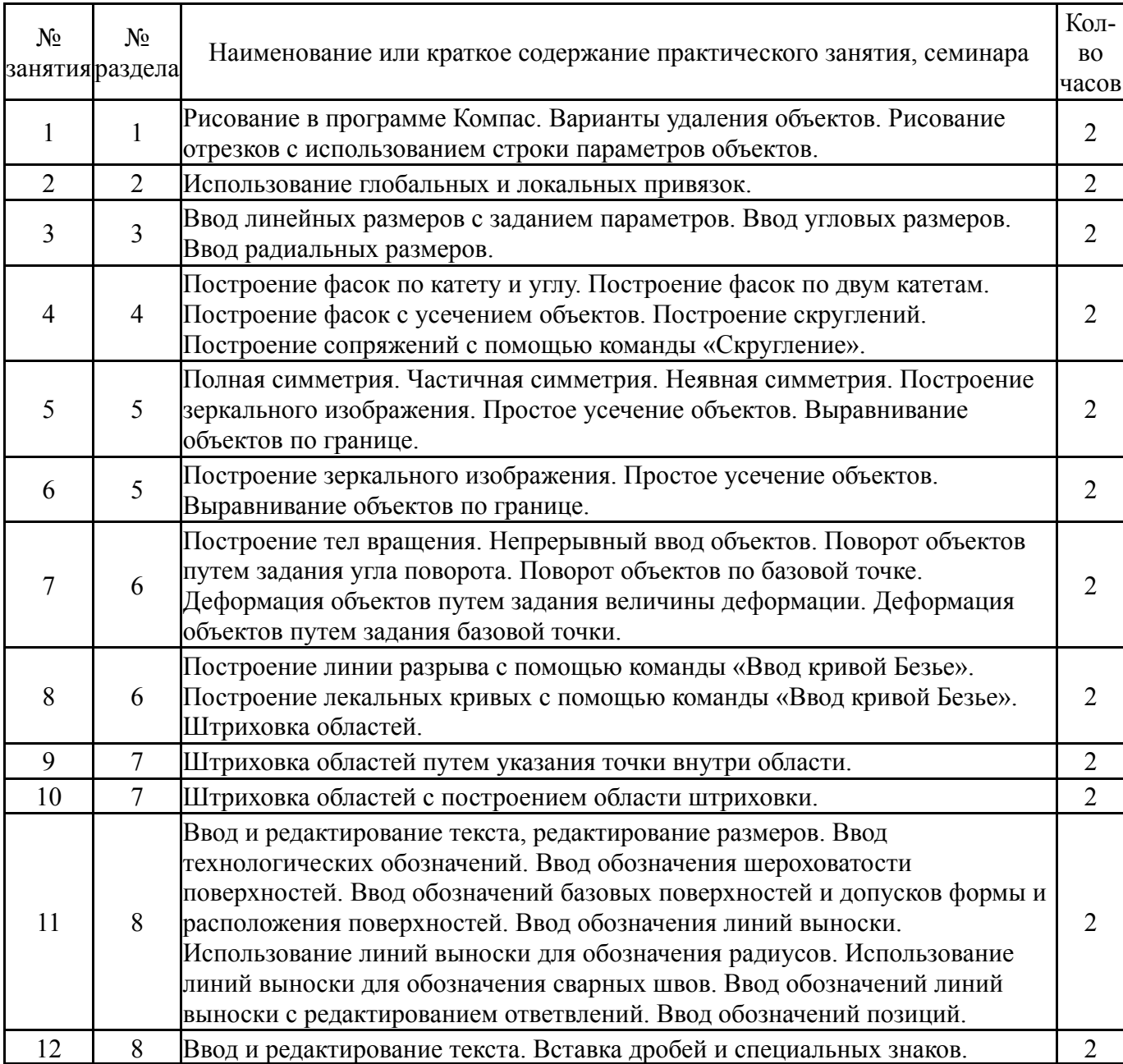

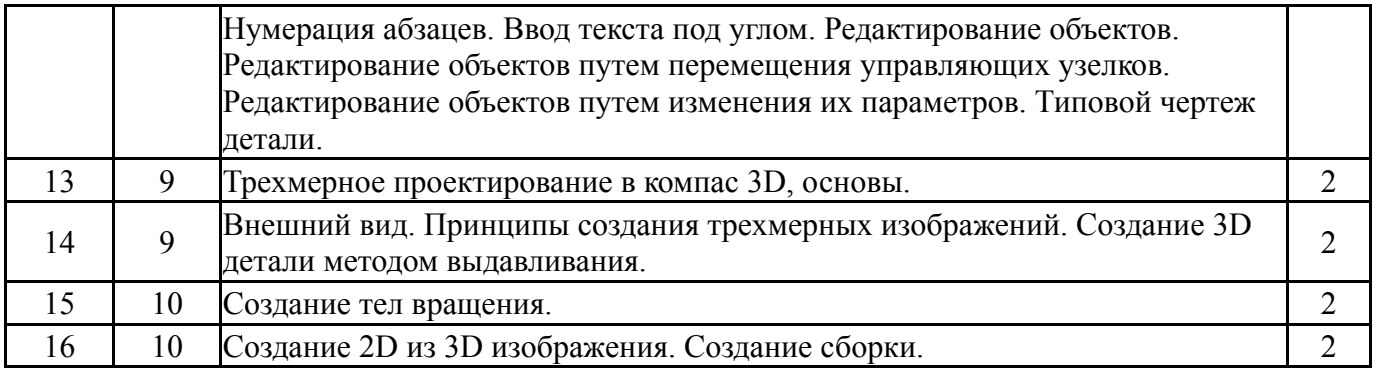

## **5.3. Лабораторные работы**

Не предусмотрены

### **5.4. Самостоятельная работа студента**

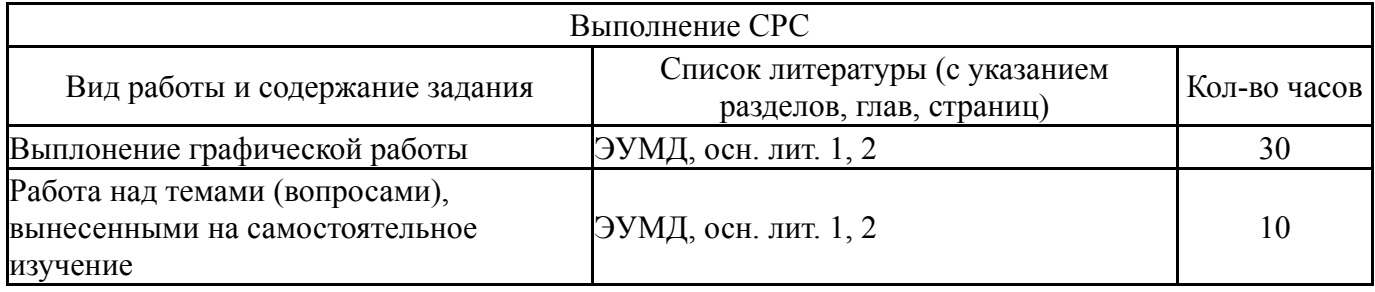

## **6. Инновационные образовательные технологии, используемые в учебном процессе**

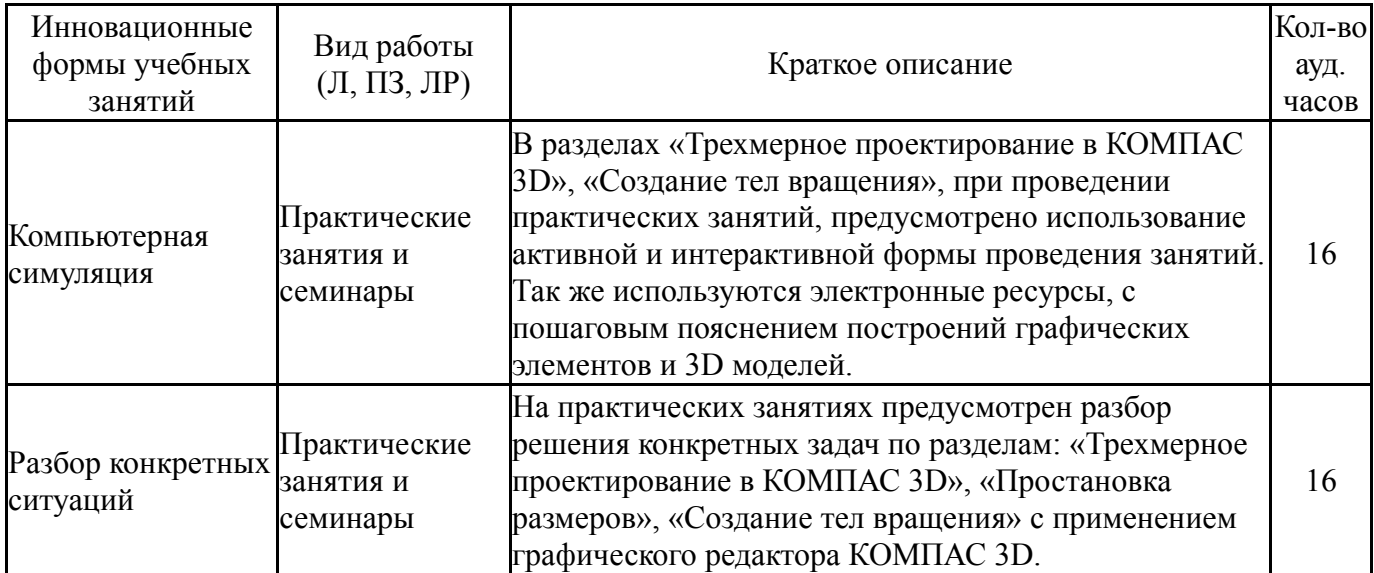

#### **Собственные инновационные способы и методы, используемые в образовательном процессе**

Не предусмотрены

Использование результатов научных исследований, проводимых университетом, в рамках данной дисциплины: нет

## **7. Фонд оценочных средств (ФОС) для проведения текущего контроля успеваемости, промежуточной аттестации по итогам освоения дисциплины**

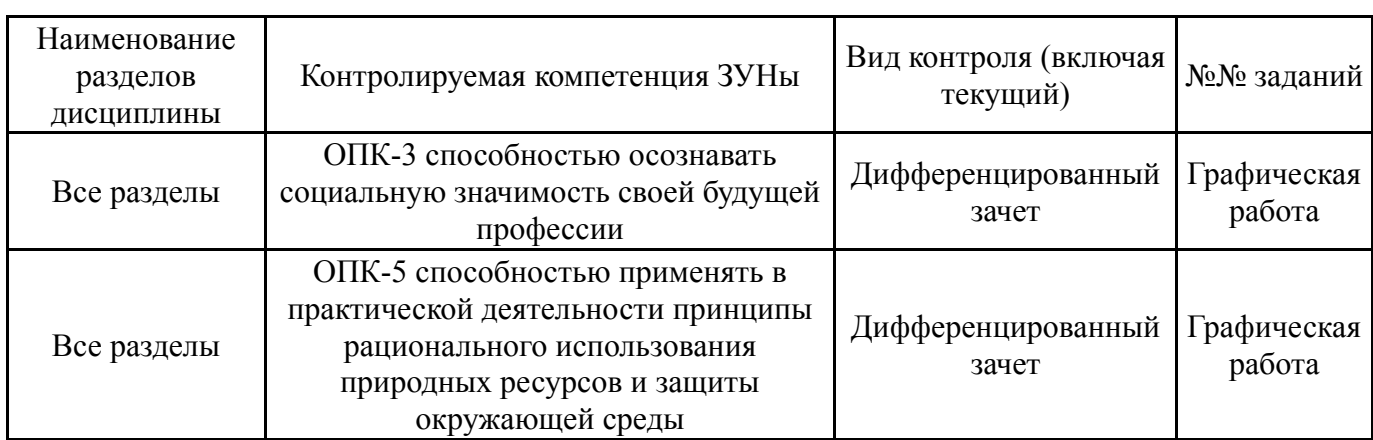

## **7.1. Паспорт фонда оценочных средств**

## **7.2. Виды контроля, процедуры проведения, критерии оценивания**

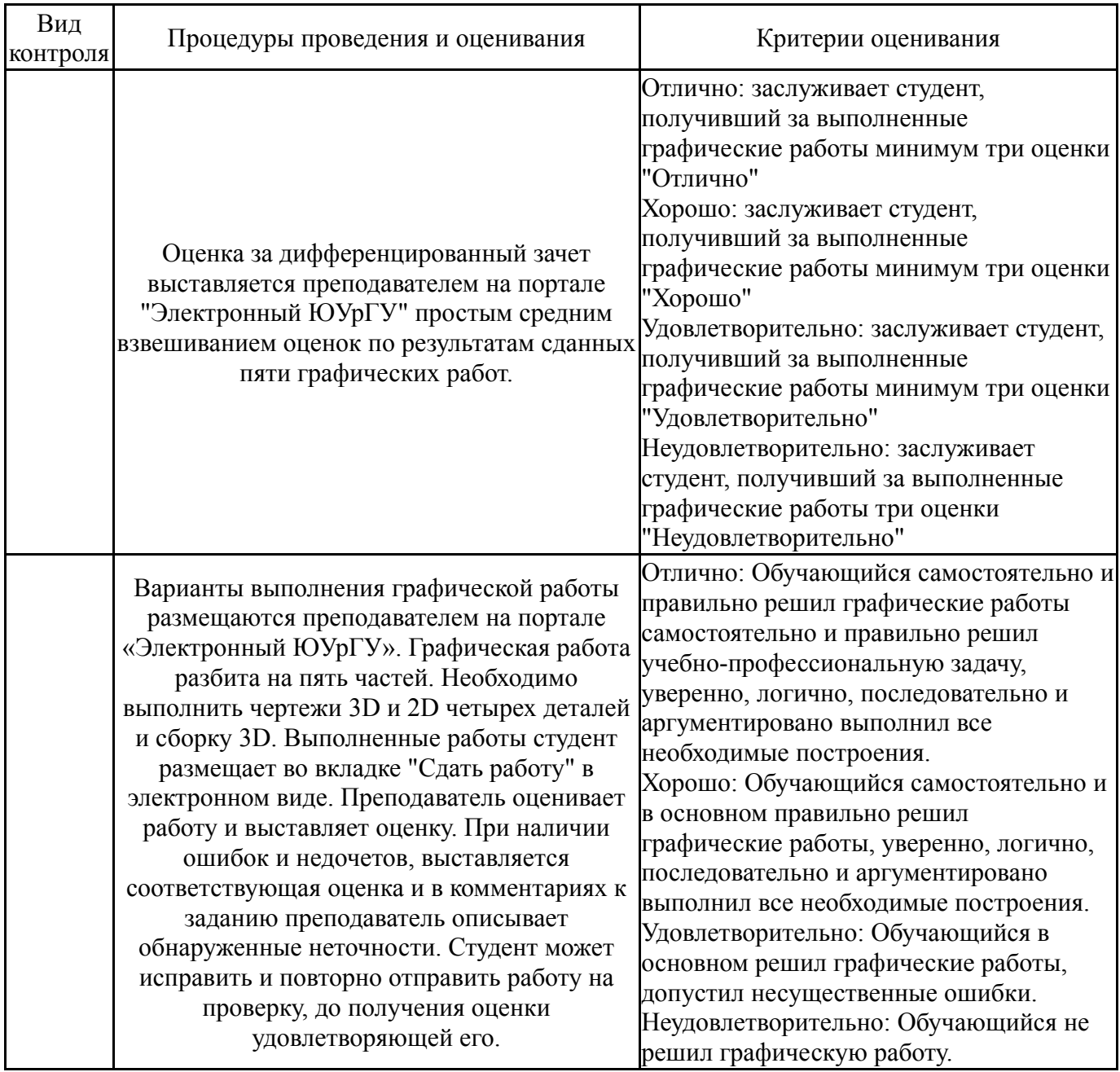

#### **7.3. Типовые контрольные задания**

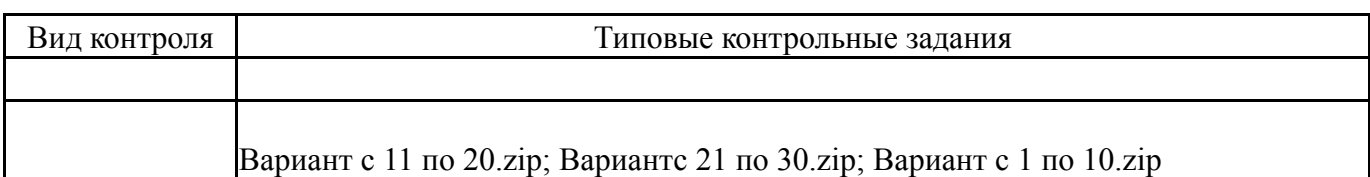

#### **8. Учебно-методическое и информационное обеспечение дисциплины**

#### **Печатная учебно-методическая документация**

*а) основная литература:*

1. Кудрявцев, Е. М. Компас-3D. Проектирование в машиностроении [Текст] Е. М. Кудрявцев. - М.: ДМК-Пресс, 2009. - 435 с. ил.

*б) дополнительная литература:*

1. Болдырев, И. С. Твердотельное моделирование с применением программы Компас 3D [Текст] учеб. пособие для лаб. работ по специальностям 151002 и 151003 И. С. Болдырев ; Юж.-Урал. гос. ун-т, Каф. Станки и инструмент ; ЮУрГУ. - Челябинск: Издательский Центр ЮУрГУ, 2011. - 17, [2] с. ил. электрон. версия

*в) отечественные и зарубежные журналы по дисциплине, имеющиеся в библиотеке:*

*г) методические указания для студентов по освоению дисциплины:*

1. Компьютерная графика: методические указания /А.В. Иршин. В.Г. Некрутов – Челябинск: Изда-тельский центр ЮУрГУ, 2013. – 60с.

*из них: учебно-методическое обеспечение самостоятельной работы студента:*

2. Компьютерная графика: методические указания /А.В. Иршин. В.Г. Некрутов – Челябинск: Изда-тельский центр ЮУрГУ, 2013. – 60с.

#### **Электронная учебно-методическая документация**

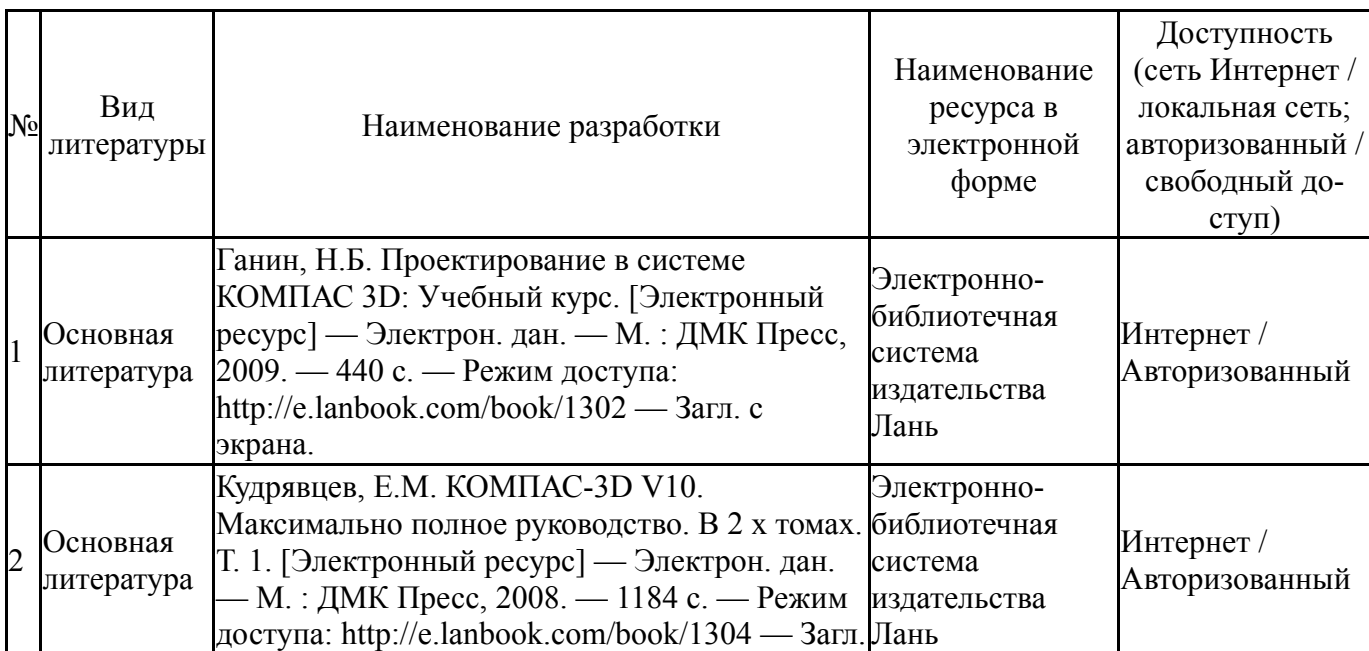

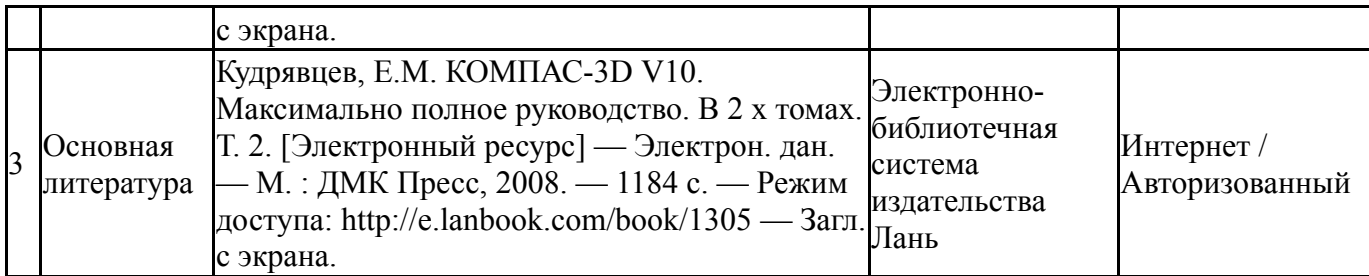

#### **9. Информационные технологии, используемые при осуществлении образовательного процесса**

Перечень используемого программного обеспечения:

- 1. Microsoft-Windows(бессрочно)
- 2. -T-FLEX CAD(бессрочно)
- 3. Microsoft-Office(бессрочно)
- 4. -GIMP 2(бессрочно)
- 5. ASCON-Компас 3D(бессрочно)

Перечень используемых информационных справочных систем:

1. -Стандартинформ(бессрочно)

#### **10. Материально-техническое обеспечение дисциплины**

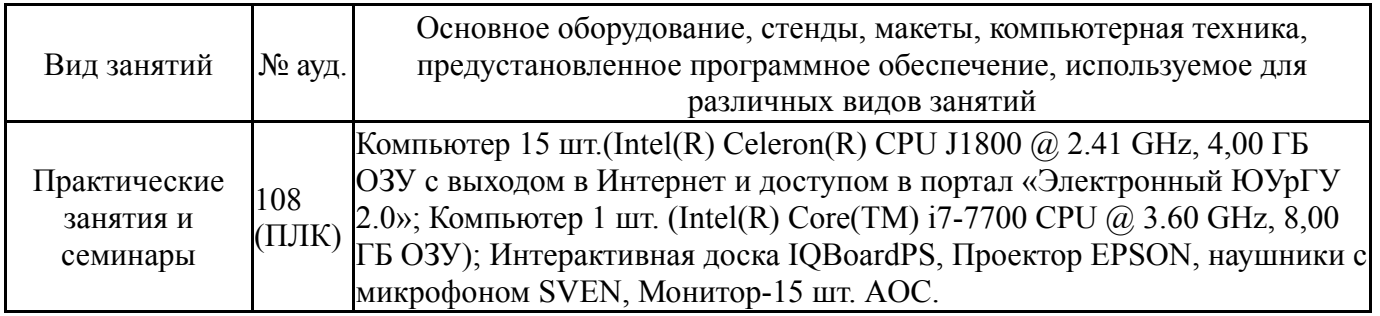